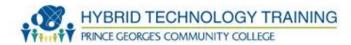

# **OPERATIONAL PROCEDURES**

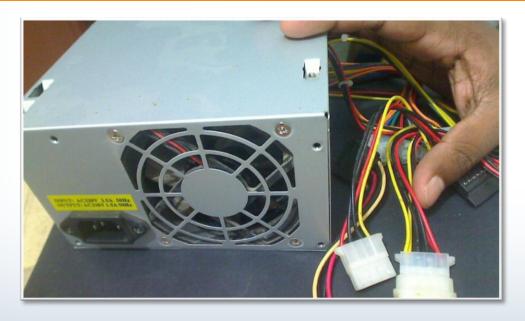

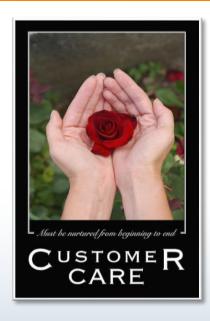

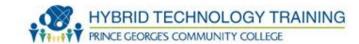

- Basic Tools
- Additional Tools
- Network Tools
- Circuit Board Toolkit
- Software Diagnostic Tools
  - Event Viewer
  - Performance Monitor
  - Device Manager
  - Direct X Diagnostic Tool
  - SMART
  - Other Software Diagnostic Tools
- Motherboard/CPU Diagnostic Tools

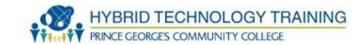

- Memory Diagnostic Tools
- Video Diagnostic Tools
- Software Diagnostic Tools
- Maintenance Techniques
- Cleaning Techniques
- Cleaning Tools
- Documents and Resources
- Compliance and Government Regulations
- Electrical Safety
- ESD Prevention
- Electromagnetic Interference
- EMI Prevention
- Power Supply

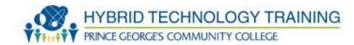

- Electrical Hazards
- Electrical Safety
- Environmental Safety
- Workplace Safety
- Power Issues
- Power Protection System
- Professionalism
- Personal Conduct
- Prohibited Conduct Best Practices
- Computer Forensics

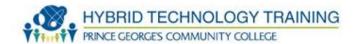

- Pen and pencil
- Phillips head screwdriver
- Flat head screwdriver
- Small Flashlight
- Container for screws
- Nut driver

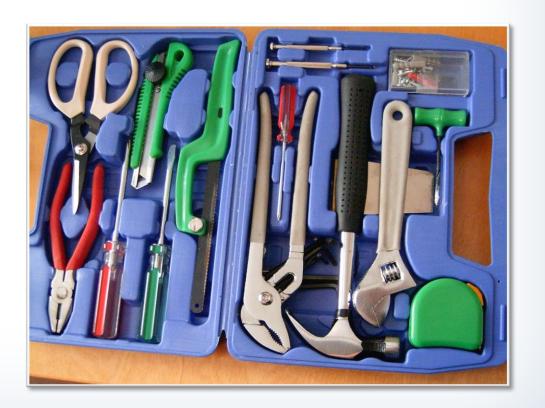

#### **Additional Basic Tools**

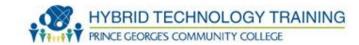

- Additional drivers
- Torx Driver
- Tweezers

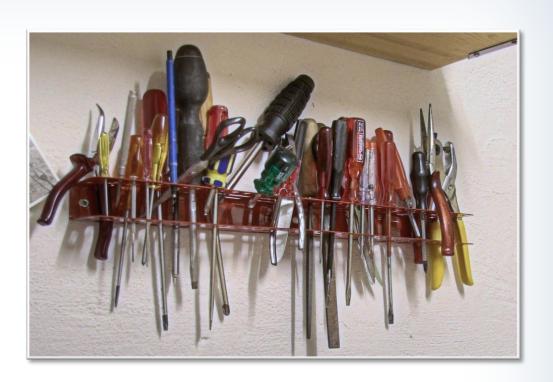

#### **Additional Basic Tools**

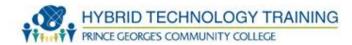

- Three prong retriever
- Ratchet
- Allen wrench

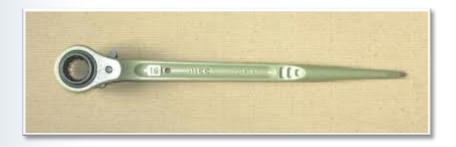

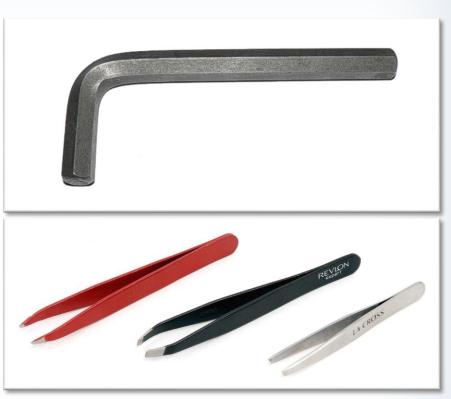

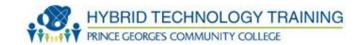

- Cotton swabs
- Batteries
- Anti-static swabs

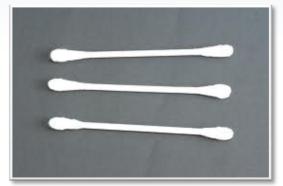

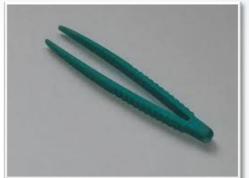

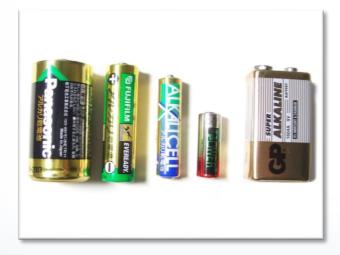

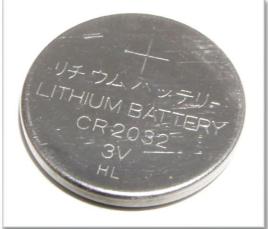

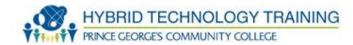

- Anti-static wrist band
- Compressed air canister

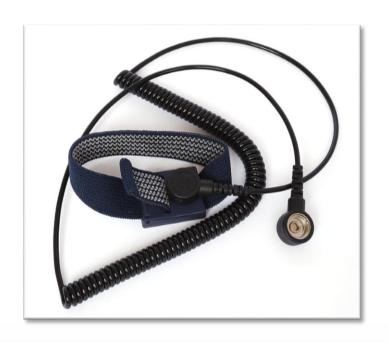

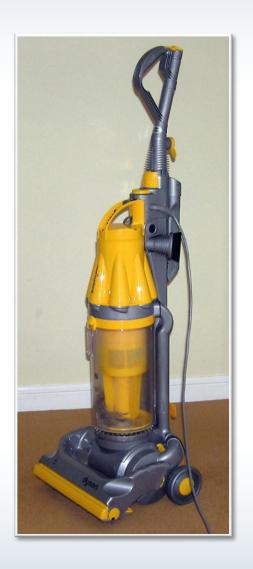

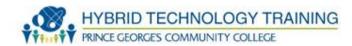

- Mini vacuum
- Pen knife

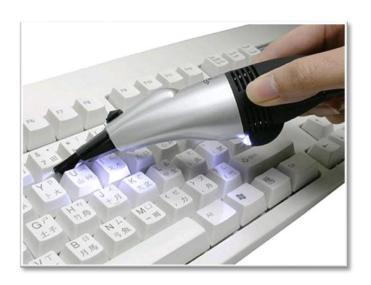

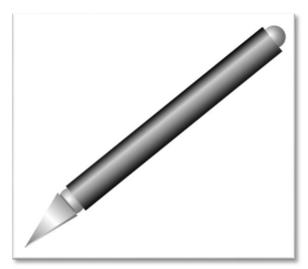

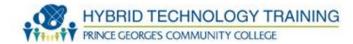

- Clamp
- Chip extractor
- Chip inserter

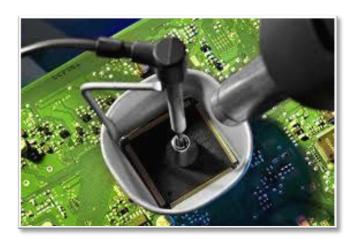

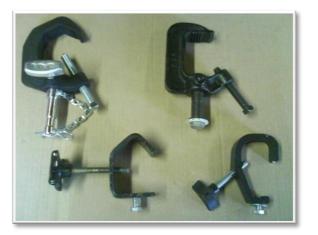

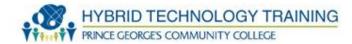

- Multimeter
- Soldering iron
- Circuit tester
- Drive adapters
  - (SATA, PATA, USB)

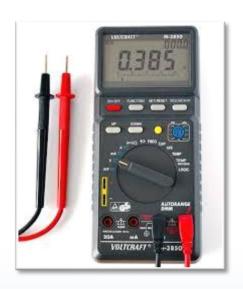

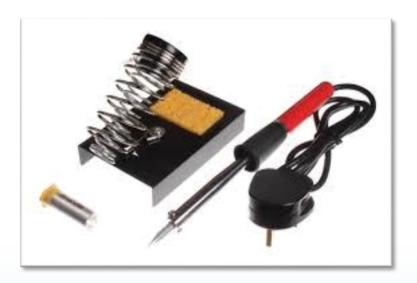

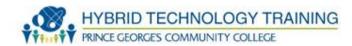

- Cable crimper
- Wire stripper

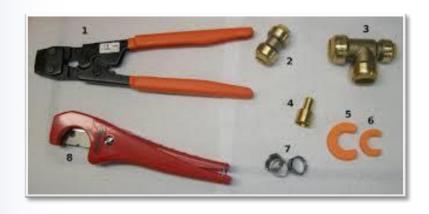

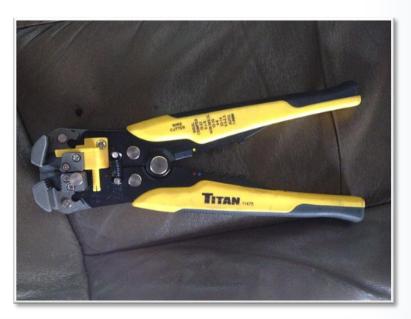

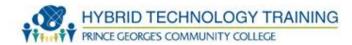

- Wire cutters
- Cable tester

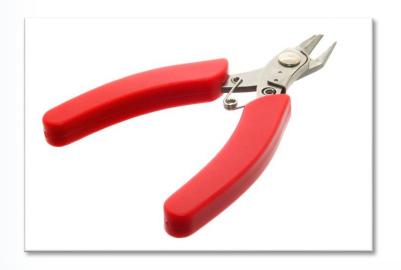

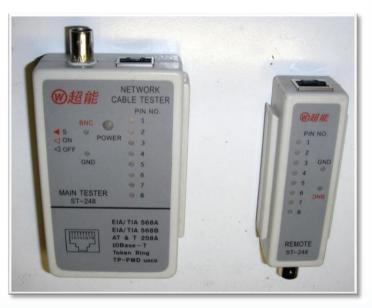

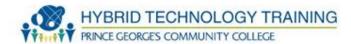

- Punchdown tool
- Curved forceps
- Multimeter

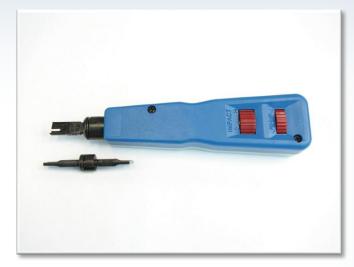

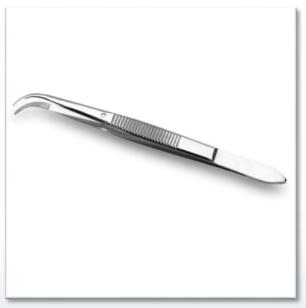

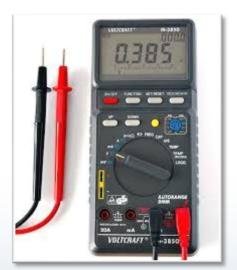

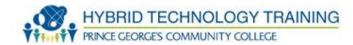

- Soldering iron
- Soldering braid
- Desoldering pump
- Solder

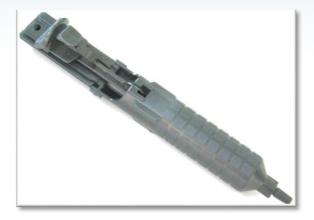

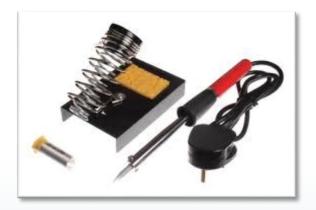

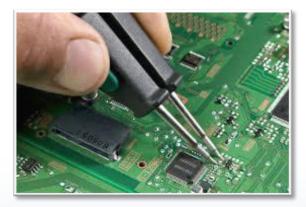

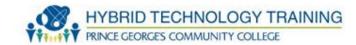

- Small pliers
- Small wire cutters
- Heat sink

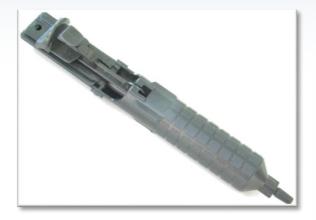

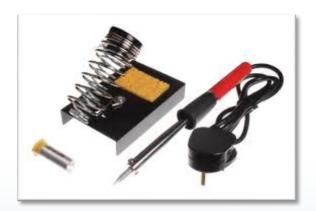

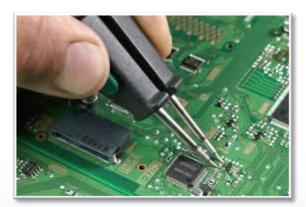

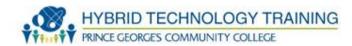

## Windows 7 Computer Manager

- Event Viewer
- Performance Monitor
- Device Manager

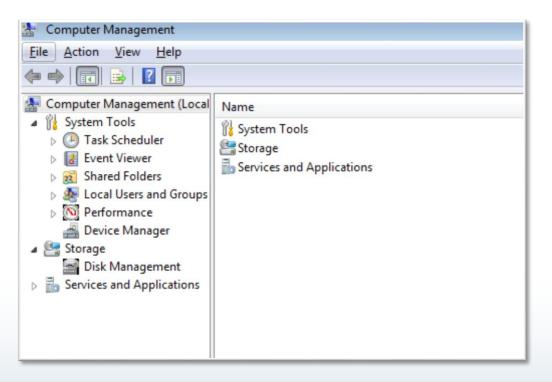

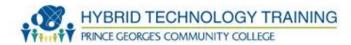

## Direct X Diagnostic Tool

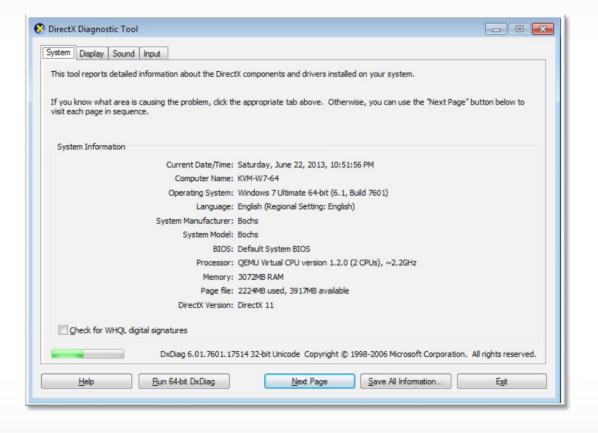

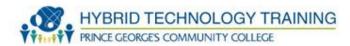

### Hard Drive

Software built in from the manufacturer

SMART - Self-Monitoring, Analysis and Reporting

Technology

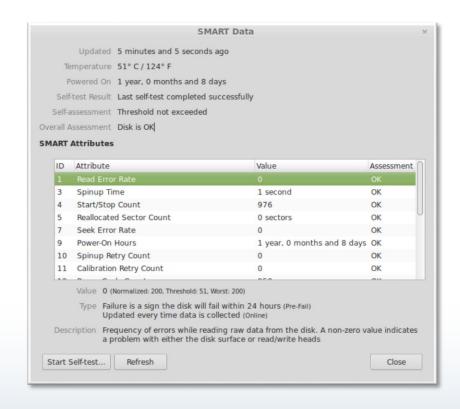

#### **Software Diagnostic Tools**

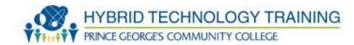

#### . Other

- PC-Doctor
- PC-Diag
- Norton SystemWorks
- QuickTeck Pro
- McAfee System Mechanic
- CheckIt Diagnostics

#### **Software Diagnostic Tools**

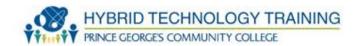

#### . Other

- PC-Doctor
- PC-Diag
- Norton SystemWorks
- QuickTeck Pro
- McAfee System Mechanic
- CheckIt Diagnostics
- Anti-virus, malware, spyware

#### **Motherboard/CPU Diagnostic Tools**

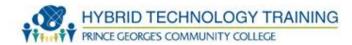

- POST Power On Self Test
- BIOS Basic Input/Output System
- x86test
- . CPU-Z
- Fan
  - . BIOS
  - SpeedFan

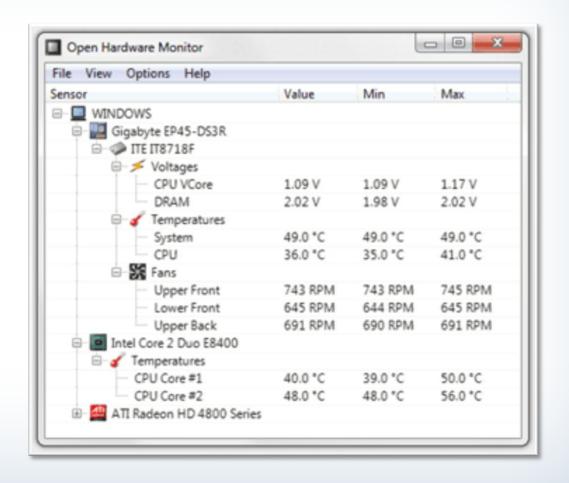

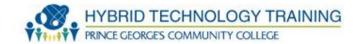

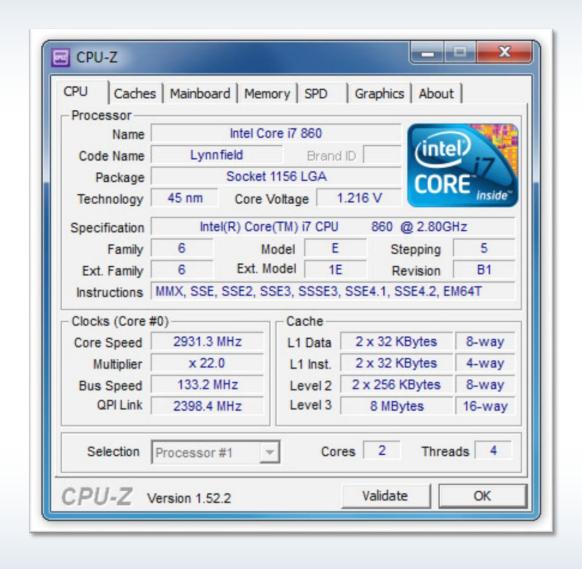

#### **Memory Diagnostic Tools**

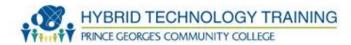

- POST Power On Self Test
- BIOS Basic Input/Output System
- Memtest86+
- . CPU-Z

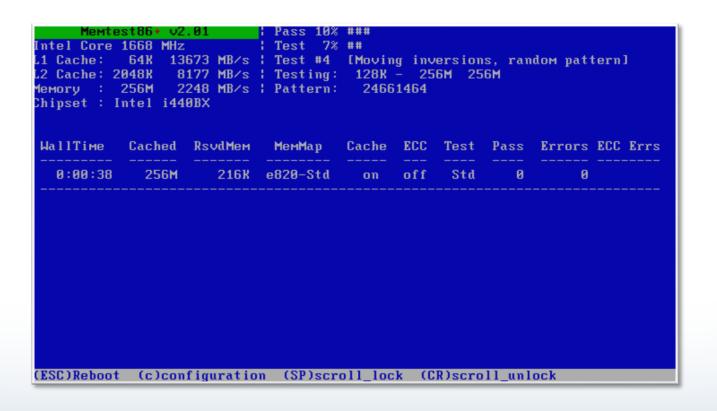

#### **Video Diagnostic Tools**

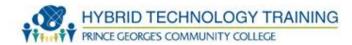

- Direct X Diagnostics
- Manufacture Software
- POST
- . BIOS

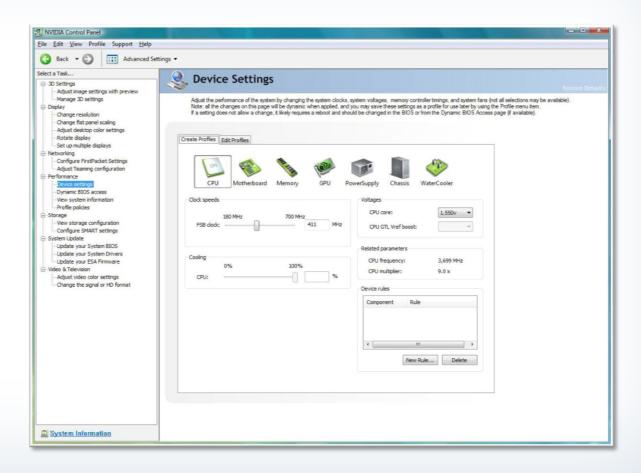

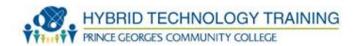

#### . Other

- PC-Doctor
- PC-Diag
- Norton SystemWorks
- QuickTeck Pro
- McAfee System Mechanic
- CheckIt Diagnostics

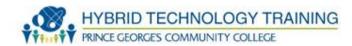

### . Power

- Surge protector
- UPS uninterruptible power supply
- . Clean components
  - Dust build up mini vacuum, compressed air

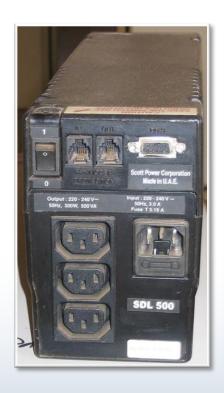

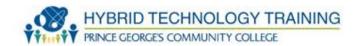

#### . Monitor CRT

- Alcohol wipes
- Lint free
- DO NOT USE WINDOW CLEANER removes anti-glare

#### Monitor LED / LCD

- Specialized cleaning solution
- Microfiber cloths
- Distilled water
- Water/vinegar
- Lint free cloth
- Keyboard and Case
- Alcohol wipes
- Pre-moistened wipes

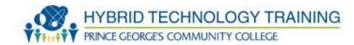

- Cotton swabs
- Toothpicks tight spaces, keyboards
- Small clean paint brush
- Compressed air canister
  - Keep upright
  - Not too close to avoid freezing
- Wear masks and gloves while using compressed air or working around toner spills

#### **Documents and Resources**

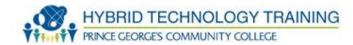

- User Installation Manuals
- Internet / web search engine, forums, knowledge bases, wikis
- Manufacture training material

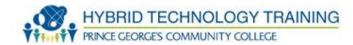

## **OSHA - Occupational Safety and Health Administration**

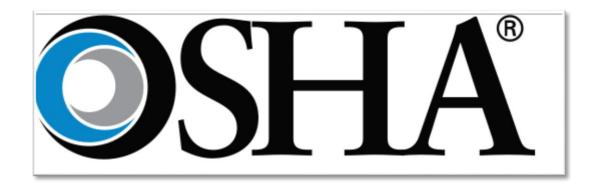

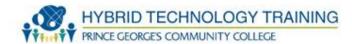

- Static Electricity
  - Built up by friction, rubbing, objects against each-other
  - ~3-20K Volts
- ESD Electrostatic Discharge the discharge of electricity from one object to another

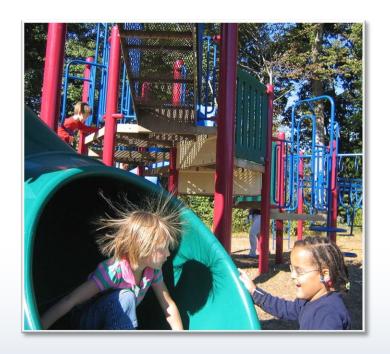

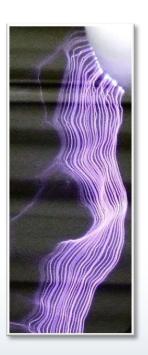

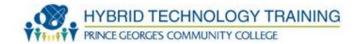

- Eliminate ESD generation activities
- Self grounding/pads ground yourself before touching electrical equipment to a grounded object or pads
- Use ESD straps
- Use anti-static vacuum
- Use ESD bags to store computer components

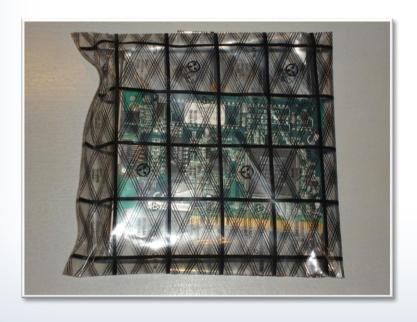

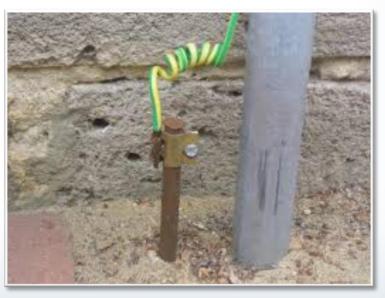

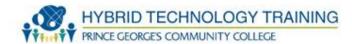

- Use air ionizer
- Humidify the air to 50-60 percent

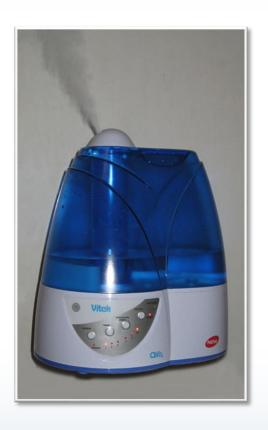

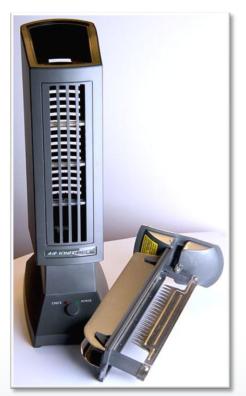

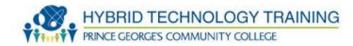

- EMI
- Electromagnetic field is created by:
  - magnets
  - any electrical device while on
- Electromagnetic field induces electricity to any wire causing interference with signals in circuits, network communications, wires, etc.

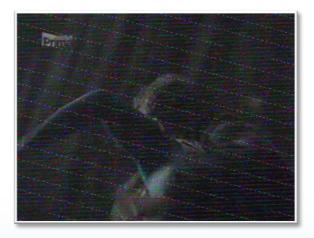

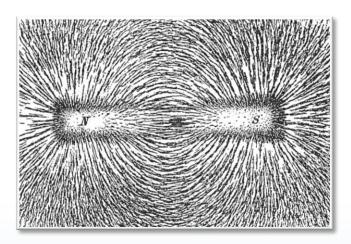

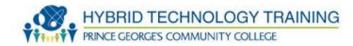

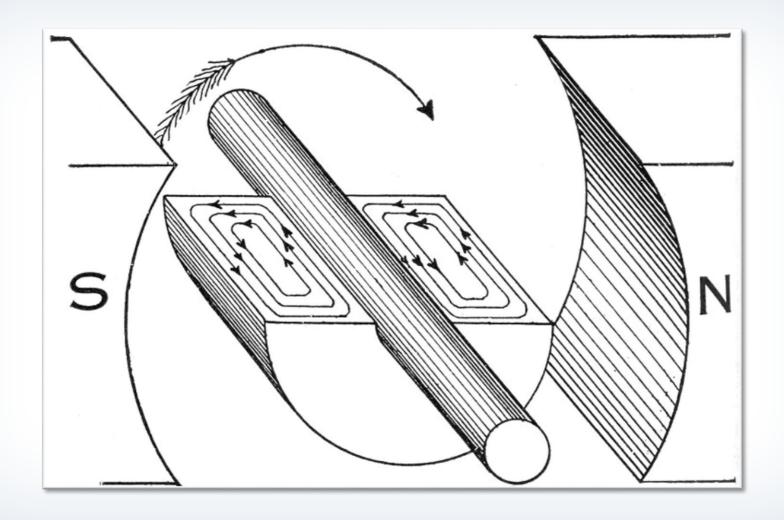

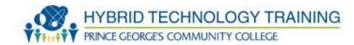

- Type of cables/wires
  - Twisted pair cable/wires
- Avoid
  - Fluorescent lights
  - AC powered cables/wires
- If you cannot avoid powered cables/wires/devices
  - Cross it at 90 degrees

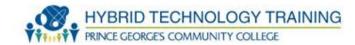

- Surface Mount Devices on circuit boards
- Captures EMI electricity and prevents issues with EMI

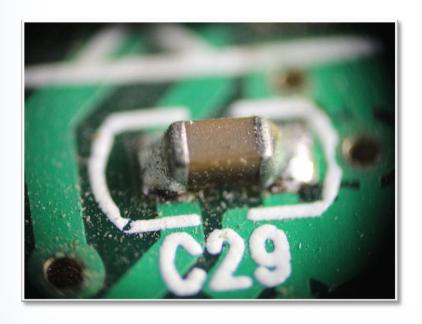

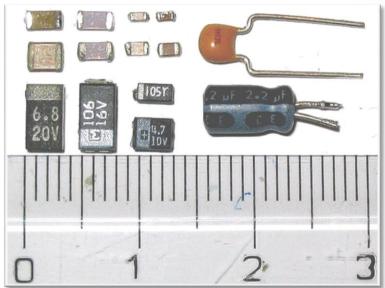

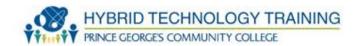

- EMI Shielding
- Shielding cables
- Shielding cases around circuitry

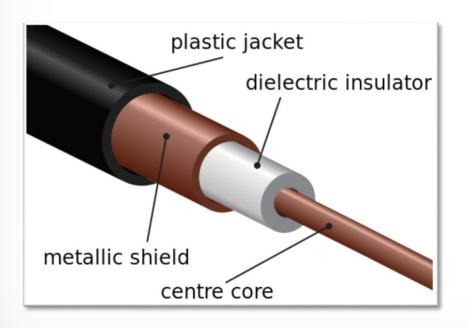

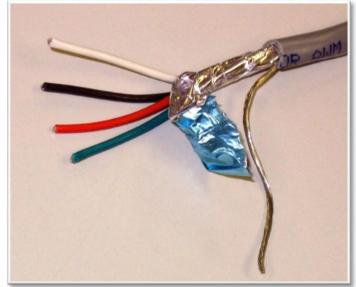

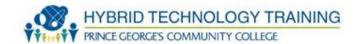

- Computers generally use low voltage and current
- Power supply have higher voltage and current on the input side which can be life threatening
- Replace vs. repair

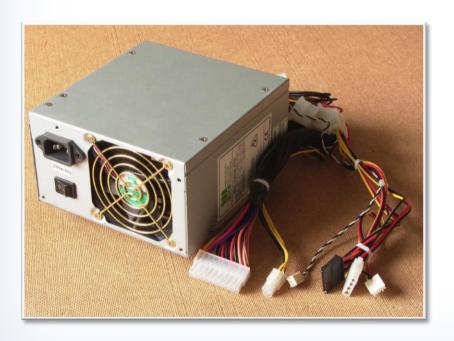

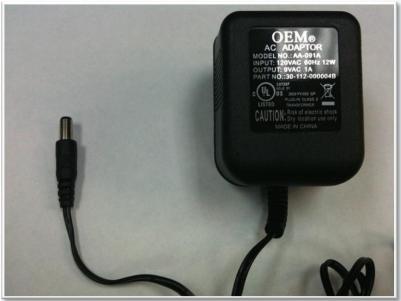

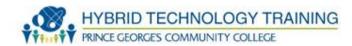

- Shock
  - Increase risk with wet objects
- Electrocution (fatal shock)
  - Extent of injury depends on the current and pathway through the body
- Burns
  - External and internal
- Indirect physical bodily damage
  - Falls, muscle contractions, fractures

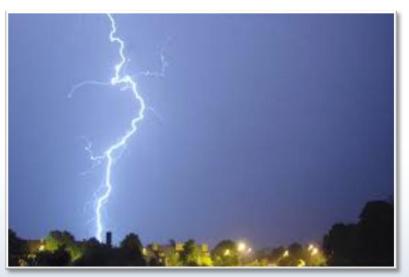

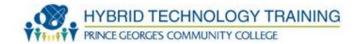

# **Power Supply**

- Computer circuitry is low voltage and current
- Input to power supply is higher voltage and current
- Disconnect power cord and press power button to dissipate charges
- Replace rather than repair

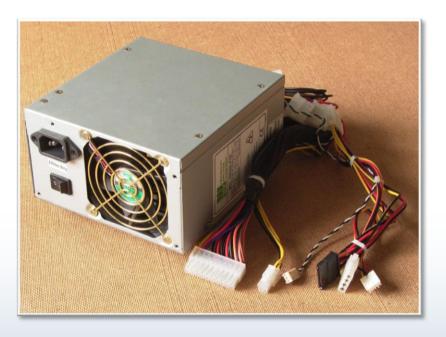

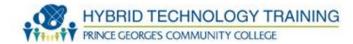

# **CRT Display**

- CRT voltage and current is very high (35,000 V)
- Electricity is stored in capacitors months after power is disconnected
- DO NOT tap or strike exterior broken glass
- DO NOT open external case
- Replace with LCD/LED vs repair
- Dispose of CRT/recycle properly

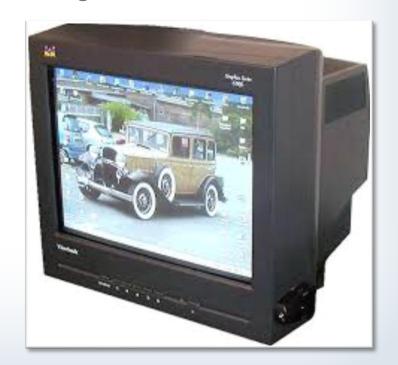

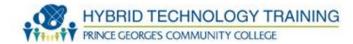

### **Printer**

- High Voltage
- Rollers and wires can hold electricity
- Clean up the printer and follow manufacturer safety when working with a printer

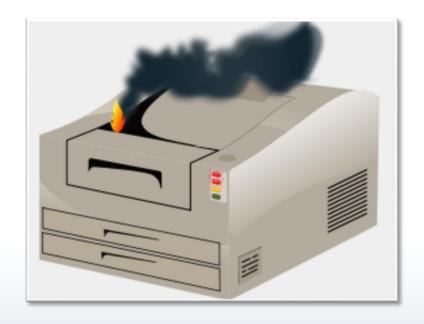

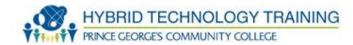

#### **ESD**

- All ESD (Electrostatic Discharge) precautions increase risk of electrocution
- Anti-static wrist bands and grounding provides a low resistance pathway for electricity
- Avoid anti-static devices when operating near high voltage devices
- Wear rubber boots/shoes to insulate yourself

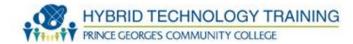

# **Personal Safety**

- Disconnect power before repair/replace
- Be well rested
- Make no assumptions!
- Remove jewelry
- Wear rubber soled shoes for insulation

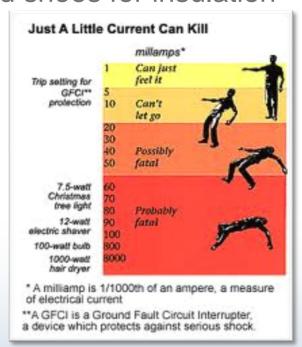

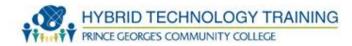

### **Environment**

- Avoid work during electrical storms
- Do not work near electricity when you are wet
- Turn the power off before working

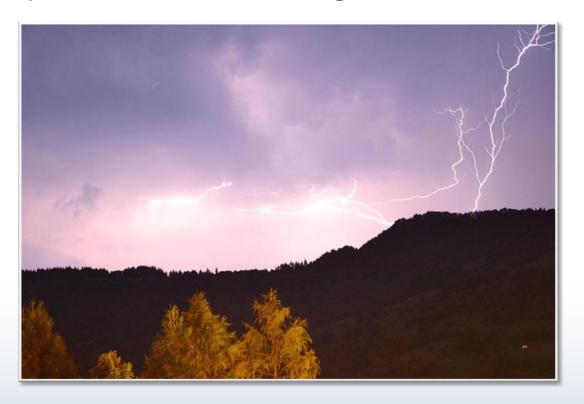

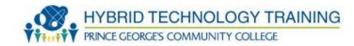

## **Disassembly**

- Ensure components are dry after cleaning
- Label wires and connectors as they are detached so that can be reattached properly
- Ensure all wires are inside when replacing a computer case

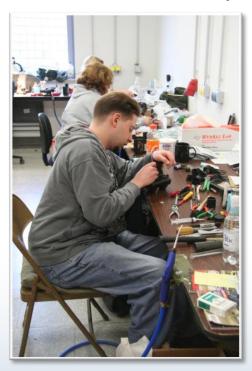

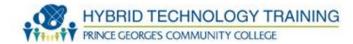

# **Fire Safety**

- Check wires
- Replace worn, old, damaged wires
- Verify smoke, heat, flame detectors work
- Do not use water!
- Class ABC extinguishers (dry chemical) can damage electronics
- Use inert gases such as halocarbon, CO2, etc.

All work by starving fire of O2 which is harmful to human

life

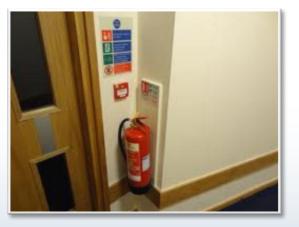

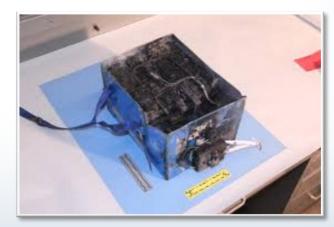

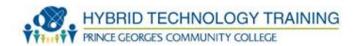

### Ozone

- Ozone (O3) gas produced by the corona wire in printers
  - Mild to severe irritant
  - Ventilate!

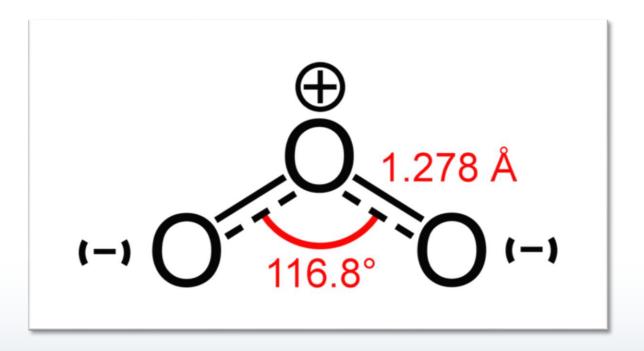

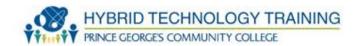

# **Temperature and Humidity**

- High temperatures overheating
- Low temperatures condensation of water
- High humidity corrosion
- Low humidity greater static charge buildup
- Target 65 75 degrees F and 40-60 % humidity

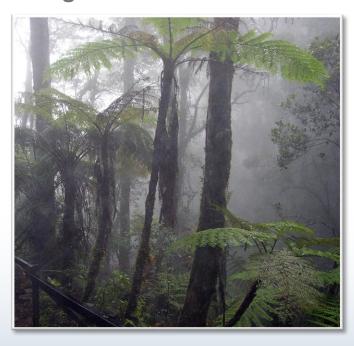

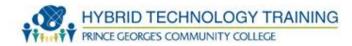

#### **Dust and Particles**

- Builds up over time
- Resistance for moving parts fans, motors
- Decreases heat dissipation and increased operating temps system crashes, fire hazard
- Prevent with filtered HVAC systems
- Remove with compressed air / vacuums

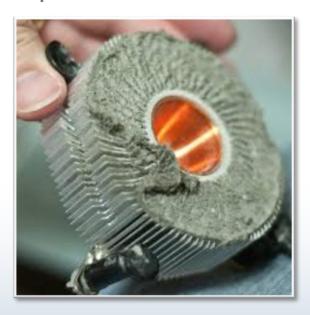

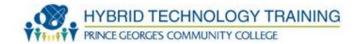

# Fall/ Trip

- Keep wires and cables from high traffic areas
- Be aware of the location of wires and cables
- Bind, secure, tape down wire/cables

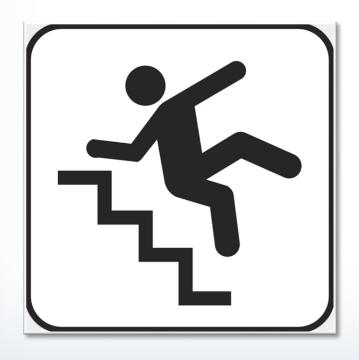

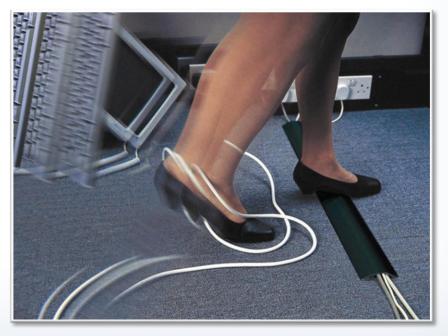

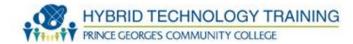

# **Storage**

- Avoid stacking equipment
- Ensure stability

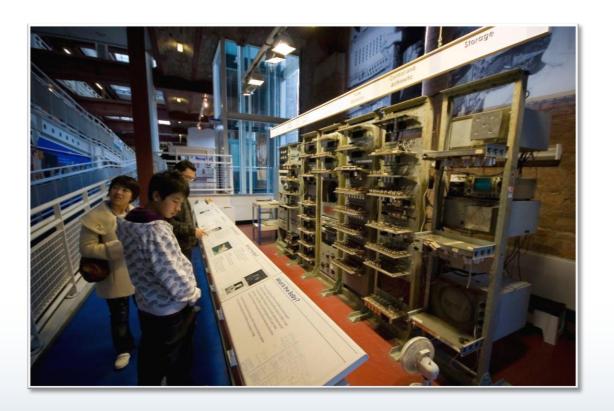

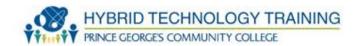

# **Component Handling**

- Be careful, electronic components are delicate and expensive!
- Use tools designed to remove/insert
- Place electronics on ESD bags

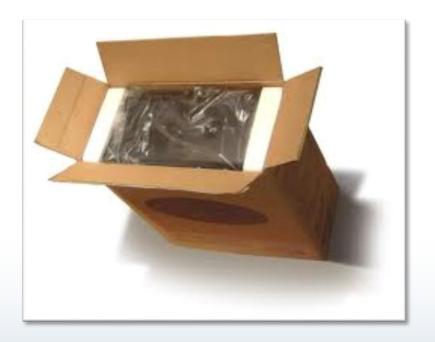

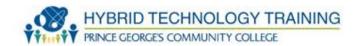

# Repetitive Strain Injury (RSI)

- Caused by overuse or abuse of muscles, tendons, and nerves
- Can cause injury to hands, arms, shoulders, neck, and back
- Signs: tenderness, swelling, pain, cracking, numbness, loss of strength, loss of join range of motion
- Evidence indicates poor health from sitting for long times

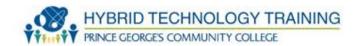

# **Repetitive Strain Injury Prevention**

- Take regular small (30s every 10-15 min), medium (5-10m every 1 to 1.5 hours) breaks
- Limit total time working on a computer to less than 10 hours
- Exercise regularly
- Stand and move around as much as possible
- Consider using a standing desk and trackball
- Use RSI prevention software Workrave

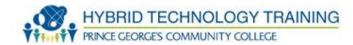

# **Repetitive Strain Injury Prevention**

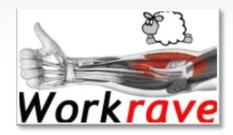

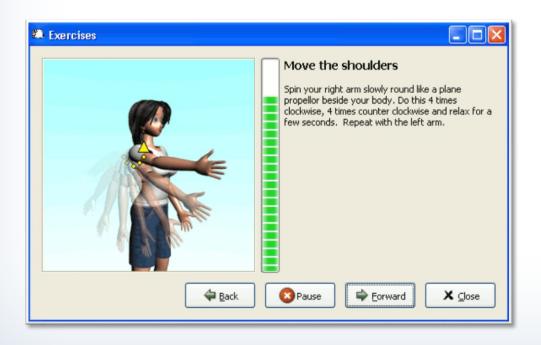

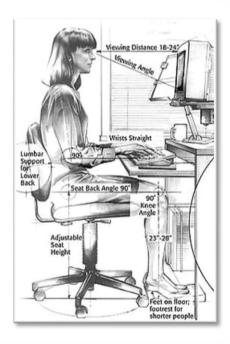

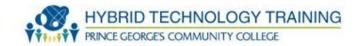

# **Eye Strain/ Dry Eyes**

- Caused by maintaining an active focus at short distances (display). Decreased blinking.
- Signs: blurred vision, difficulty focusing, double vision, tiredness, headache, burning, sore, or itchy eyes
- Prevention: same as RSI prevention

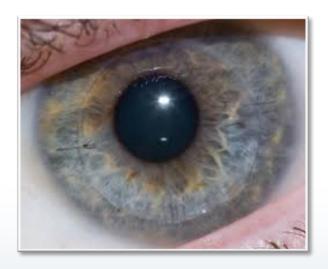

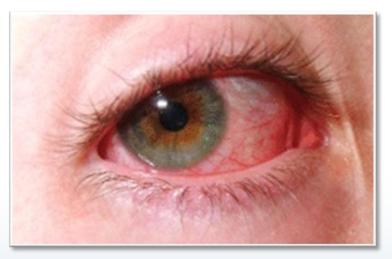

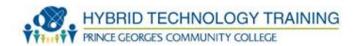

#### Radiation

- Users have expressed a concern for electromagnetic radiation (EMF generation) from computers
- Current research does not identify a health risk

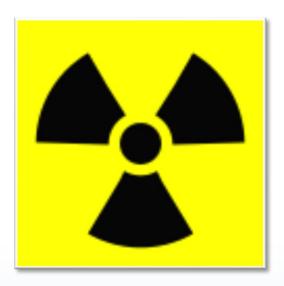

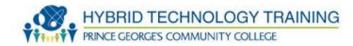

### Noise

- Majority of noise from computers are far below occupational standards
- Loud noise?
  - Check for a malfunction
  - Use sound deadening materials and limit exposure

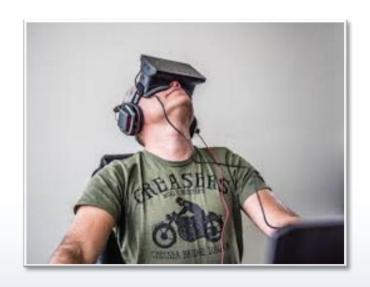

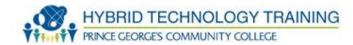

# **Hot Components**

- Many components can get hot during operation, especially high performance CPU and GPU
- Allow to cool down before touching

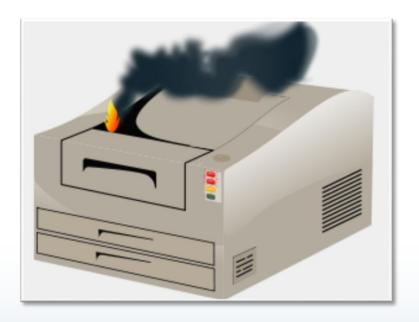

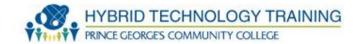

### **Food and Drink**

Avoid eating or drinking around computers and electronics

Food particles and liquid can damage electronics from spills

and accidents

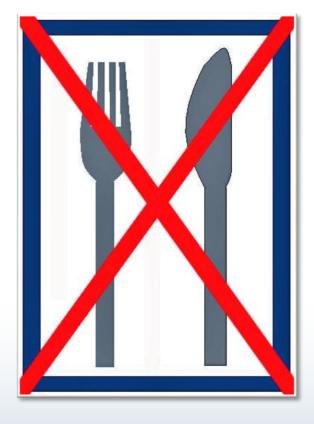

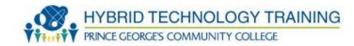

### **Chemicals**

- Laser printer toner
  - Heat reactive
  - DO NOT wash skin with warm water
  - rinse with cool water
  - Do not vacuum, brush off
  - Avoid ammonia cleaners reaction
- Batteries mercury, cadmium, lithium
- Capacitors
  - Stored power shock
  - Multiple chemicals

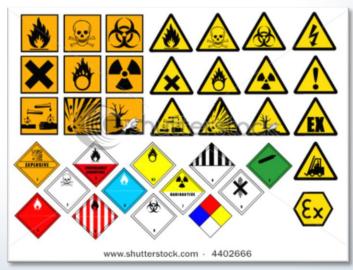

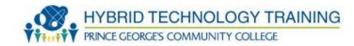

### **MSDS**

- Materials Safety Data Sheet
- Provides information about hazardous products
- OSHA requirement
- Required information: physical data, toxicity, health effects, first aid, reactivity, storage, safe handling and use, disposal, protective equipment, spill/leak procedure

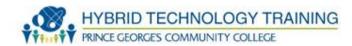

### **MSDS**

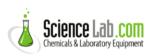

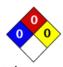

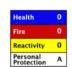

#### **Material Safety Data Sheet** Water MSDS

#### Section 1: Chemical Product and Company Identification

Product Name: Water Catalog Codes: SLW1063

CAS#: 7732-18-5

RTECS: ZC0110000

TSCA: TSCA 8(b) inventory: Water

CI#: Not available.

Synonym: Dihydrogen oxide

Chemical Name: Water

Chemical Formula: H2O

**Contact Information:** 

Sciencelab.com, Inc.

14025 Smith Rd. Houston, Texas 77396

US Sales: 1-800-901-7247 International Sales: 1-281-441-4400

Order Online: ScienceLab.com

CHEMTREC (24HR Emergency Telephone), call: 1-800-424-9300

International CHEMTREC, call: 1-703-527-3887

For non-emergency assistance, call: 1-281-441-4400

#### Section 2: Composition and Information on Ingredients

#### Composition:

| Name  | CAS#      | % by Weigh |
|-------|-----------|------------|
| Water | 7732-18-5 | 100        |

Toxicological Data on Ingredients: Not applicable.

#### Section 3: Hazards Identification

#### Potential Acute Health Effects:

Non-corrosive for skin. Non-irritant for skin. Non-sensitizer for skin. Non-permeator by skin. Non-irritating to the eyes. Non-hazardous in case of ingestion. Non-hazardous in case of inhalation. Non-irritant for lungs. Non-sensitizer for lungs. Non-corrosive to the eyes. Non-corrosive for lungs.

#### Potential Chronic Health Effects:

Non-corrosive for skin. Non-irritant for skin. Non-sensitizer for skin. Non-permeator by skin. Non-irritating to the eyes. Non-hazardous in case of ingestion. Non-hazardous in case of inhalation. Non-irritant for lungs.

CARCINOGENIC EFFECTS: Not available. MUTAGENIC EFFECTS: Not available.

TERATOGENIC EFFECTS: Not available.
DEVELOPMENTAL TOXICITY: Not available

p. 1

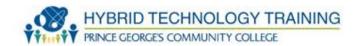

# **Hazardous Material Disposal**

- Liquid Cleaners follow manufacture / organization guidelines
- Toner Send to manufacturer for recycle or disposal. Do not place in trash
- CRT Many regulations prohibit landfill. Recycle or follow organizational policy
- Ozone filter see manufacturer guidelines
- Batteries Recycle or follow organizational policy

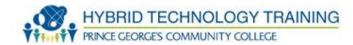

# **Moving Equipment**

- Improperly lifting heavy objects can cause injury
- Know your limits
- Bend at knees, not at waist
- Strengthen stomach muscles and keep back in alignment
- Get help!
- Use moving equipment
- Plan before the move

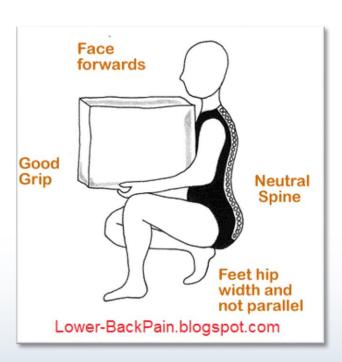

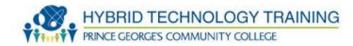

# **Incident Report**

- Report to capture event information when:
  - Injuries occur
  - Accidents
  - Chemical spills
- When the event could cause environmental impact or impact organization operations.

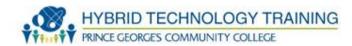

# **Incident Report**

| Version5.0 Contractor Incident / Injury Report Form                                                                                                    |                                                                                   |                                                                                       |                                         |                                                                                                    |  |  |  |
|----------------------------------------------------------------------------------------------------|-----------------------------------------------------------------------------------|---------------------------------------------------------------------------------------|-----------------------------------------|----------------------------------------------------------------------------------------------------|--|--|--|
| CONTRACTOR INITIAL INCIDENT INFORMATION                                                                                                    |                                                                                   |                                                                                       |                                         |                                                                                                    |  |  |  |
| Incident Date 7/29/2008 Company Name                                                                                                    |                                                                                   |                                                                                       |                                         |                                                                                                    |  |  |  |
| Incident Time                                                                                                    | 10:45 AM                                                                          | Sub Contracting for                                                                   | N/A                                     |                                                                                                    |  |  |  |
| Incident Location                                                                                                    | 100000                                                                            | Facility Type Pipeline                                                                |                                         |                                                                                                    |  |  |  |
| Contr./Vendor                                                                                                    | c                                                                                 | Preliminary or Final?                                                                 | Final                                   |                                                                                                    |  |  |  |
| GOINIS FEITIGOT                                                                                                    |                                                                                   | Freezential Co. Lucars                                                                |                                         |                                                                                                    |  |  |  |
| Incident Classification                                                                                                    | LER                                                                               | Form Completed by:                                                                    |                                         |                                                                                                    |  |  |  |
| If a spill, what                                                                                                    | 200                                                                               | CORNEL CORNEL CO                                                                      |                                         |                                                                                                    |  |  |  |
| chemical spilled?  If a spill, how much                                                                                                    | N/A                                                                               | Completors Phone #                                                                    |                                         |                                                                                                    |  |  |  |
| spilled?                                                                                                    | N/A                                                                               | Ambulance Called?                                                                     |                                         |                                                                                                    |  |  |  |
|                                                                                                    | EMPLOYEE INFORMATION                                                              |                                                                                       |                                         |                                                                                                    |  |  |  |
| Employee (last name,                                                                                                    |                                                                                   |                                                                                       |                                         |                                                                                                    |  |  |  |
| first name)                                                                                                    |                                                                                   | Employee Sub-Type                                                                     |                                         | Construction                                                                                                    |  |  |  |
| Company                                                                                                    |                                                                                   | Employee craft skilled qualified for task/job?                                        |                                         | Yes                                                                                                    |  |  |  |
|                                                                                                    |                                                                                   |                                                                                       |                                         |                                                                                                    |  |  |  |
| SS#                                                                                                    |                                                                                   | Consecutive Days worked previous to incident                                          |                                         | 1                                                                                                    |  |  |  |
| Age                                                                                                    | 27                                                                                | STAC Quality scored by contractor                                                     |                                         | 6                                                                                                    |  |  |  |
| Craft                                                                                                    | Operator                                                                          | ator Who Scored STAC? (last name, first name)                                         |                                         | 3                                                                                                    |  |  |  |
| Hire Date                                                                                                    | 2/26/2007                                                                         | 5/2007 Task Identified on STAC?                                                       |                                         | Yes                                                                                                    |  |  |  |
| Years of Service for                                                                                                    |                                                                                   | 1 4 4 4 4 4 4 4 4 4 4 4 4 4 4 4 4 4 4 4                                               |                                         |                                                                                                    |  |  |  |
| Co.                                                                                                    | 1.42                                                                              | Day of the Week of Incident                                                           |                                         | Tuesday                                                                                                    |  |  |  |
|                                                                                                    |                                                                                   | Day of the Week of incident                                                           | AND EVEN                                |                                                                                                    |  |  |  |
| Years in Craft                                                                                                    | 2 Years                                                                           |                                                                                       | #REF                                    | #REF!                                                                                                    |  |  |  |
|                                                                                                    |                                                                                   | SUPERVISION INFORMATION - (last name, first name)                                     | 790)                                    | The state of the state of the s |  |  |  |
| Immediate Supervisor                                                                                                    |                                                                                   | 3rd Level Supervisor                                                                  |                                         |                                                                                                    |  |  |  |
| 2nd Level Supervisor                                                                                                    |                                                                                   |                                                                                       |                                         | 1                                                                                                    |  |  |  |
| 2nd Level aupervisor                                                                                                    |                                                                                   | Safety Contact                                                                        |                                         |                                                                                                    |  |  |  |
|                                                                                                    |                                                                                   | BLOCK INFORMATION - (last name, first name)                                           |                                         |                                                                                                    |  |  |  |
|                                                                                                    |                                                                                   |                                                                                       |                                         |                                                                                                    |  |  |  |
| DDC Owner Rep., if                                                                                                    |                                                                                   |                                                                                       |                                         |                                                                                                    |  |  |  |
| applicable                                                                                                    | N/A                                                                               |                                                                                       | Contract #                              |                                                                                                    |  |  |  |
| Project EH&S                                                                                                    | Into                                                                              |                                                                                       | O O I I I I I I I I I I I I I I I I I I |                                                                                                    |  |  |  |
| Coordinator                                                                                                    | N/A                                                                               |                                                                                       |                                         |                                                                                                    |  |  |  |
| Coordinator                                                                                                    | NA                                                                                |                                                                                       |                                         |                                                                                                    |  |  |  |
|                                                                                                    |                                                                                   | INCIDENT / INJURY / ILLNESS CODES                                                     |                                         |                                                                                                    |  |  |  |
| Accident Type                                                                                                    | N/A.                                                                              | Safety Factors                                                                        | Condition of equipment/walk             | ing surface                                                                                                    |  |  |  |
| Nature of Injury                                                                                                    | N/A                                                                               | Nature of Illness                                                                     | N/A                                     | Market Company                                                                                                    |  |  |  |
| Part of Body                                                                                                    | N/A                                                                               |                                                                                       |                                         |                                                                                                    |  |  |  |
| , arror accep                                                                                                    | P. Million                                                                        | DESCRIPTION OF INCIDENT                                                               | -                                       |                                                                                                    |  |  |  |
| 140-1111-111                                                                                                    | Woodbac and                                                                       |                                                                                       | According house and the river           | foliar the control of the control                                                                                                    |  |  |  |
| What Happened?                                                                                                    |                                                                                   | rator was lifting a 20' pipe to be loaded onto trailer. While making the lift, the li | ming sting broke and the pipe           | tell to the ground. When the sling                                                                                                    |  |  |  |
|                                                                                                    | Cell for Description   Droke, the pipe was approximately one foot off the ground. |                                                                                       |                                         |                                                                                                    |  |  |  |
| of Incident is limited                                                                                                    |                                                                                   |                                                                                       |                                         |                                                                                                    |  |  |  |
| to 255 characters)                                                                                                    |                                                                                   |                                                                                       |                                         |                                                                                                    |  |  |  |
| The state of the state of the s |                                                                                   |                                                                                       |                                         |                                                                                                    |  |  |  |
|                                                                                                    |                                                                                   |                                                                                       |                                         |                                                                                                    |  |  |  |
| Additional                                                                                                    | No employee                                                                       | equipment or material damage occurred.                                                |                                         |                                                                                                    |  |  |  |
| Comments/Informatio                                                                                                    |                                                                                   |                                                                                       |                                         |                                                                                                    |  |  |  |
| n: Include in your                                                                                                    |                                                                                   |                                                                                       |                                         |                                                                                                    |  |  |  |
| description, the                                                                                                    |                                                                                   |                                                                                       |                                         |                                                                                                    |  |  |  |
|                                                                                                    |                                                                                   |                                                                                       |                                         |                                                                                                    |  |  |  |
| justification for your                                                                                                    |                                                                                   |                                                                                       |                                         |                                                                                                    |  |  |  |
|                                                                                                    | lassification of the                                                              |                                                                                       |                                         |                                                                                                    |  |  |  |
| injury.                                                                                                    |                                                                                   |                                                                                       |                                         |                                                                                                    |  |  |  |
| MISCELLANEOUS INFORMATION                                                                                                    |                                                                                   |                                                                                       |                                         |                                                                                                    |  |  |  |
| miovectaries in the state of the state of th |                                                                                   |                                                                                       |                                         |                                                                                                    |  |  |  |
|                                                                                                    |                                                                                   |                                                                                       |                                         |                                                                                                    |  |  |  |
| Medical Facility Used                                                                                                    |                                                                                   |                                                                                       | N/A                                     |                                                                                                    |  |  |  |
| Attending Physician Restrictions? N/A                                                                                                    |                                                                                   |                                                                                       |                                         |                                                                                                    |  |  |  |
|                                                                                                    |                                                                                   |                                                                                       |                                         |                                                                                                    |  |  |  |
| INFORMATION COMPLETED by CONTRACTOR SAFETY                                                                                                    |                                                                                   |                                                                                       |                                         |                                                                                                    |  |  |  |
| Assigned Incident Log                                                                                                    |                                                                                   | IN COMPLETED BY CONTRACTOR SAF                                                        |                                         |                                                                                                    |  |  |  |
| manigned incident Log                                                                                                    | 2                                                                                 | eric 6 - 15                                                                           |                                         | III                                                                                                    |  |  |  |
|                                                                                                    | STAC Quality scored by Contractor Safety                                          |                                                                                       |                                         |                                                                                                    |  |  |  |
| Date Preliminary                                                                                                    |                                                                                   | 8/1/2008                                                                              |                                         |                                                                                                    |  |  |  |
|                                                                                                    |                                                                                   | Date Final Received                                                                   | eived                                   |                                                                                                    |  |  |  |
| Date Reported                                                                                                    | 7/29/2008                                                                         | 7/29/2008 Person Entering Info                                                        |                                         |                                                                                                    |  |  |  |
| At-Risk Card Used                                                                                                    |                                                                                   | Violation Associated with Incident                                                    |                                         |                                                                                                    |  |  |  |
|                                                                                                    |                                                                                   |                                                                                       |                                         |                                                                                                    |  |  |  |

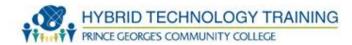

- Blackout complete loss of power
- Brownout temporary power reduction, flickering of lights
- Sag low voltage failure
- Spike high voltage short term
- Surge high voltage long term

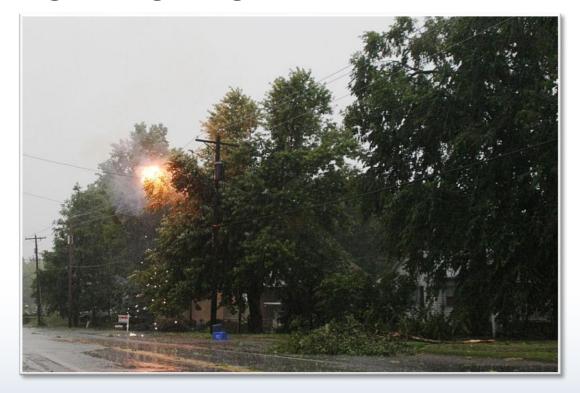

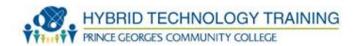

#### **UPS**

- UPS Uninterruptible Power Supply
- Battery or auxiliary power backup to automatically supply power during power fluctuations/failure
- Temporary
- Designed to allow controlled power down of systems
- Links to systems for automation

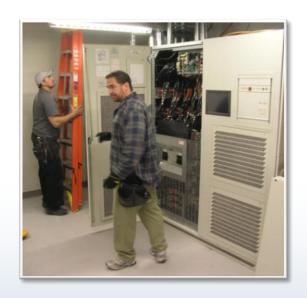

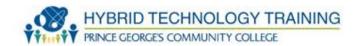

#### Generator

- Generates electricity through mechanical motion usually powered by a combustible fuel
- Can provide medium to long term power
- Found in hospitals, data centers, factories
- Failure when fuel runs out

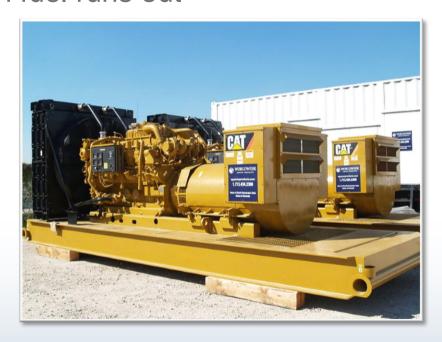

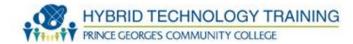

# **Surge Suppressor**

- Blocks or shorts to ground power spikes to protect equipment
- Rated in joules with a limit to protection capability
- Various sizes
- Can protect network lines as well

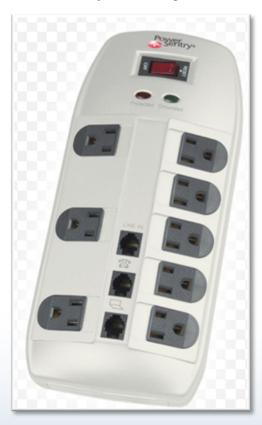

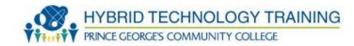

- Use Proper Language
  - Avoid jargon, abbreviations, acronyms, slang to avoid confusion
  - Use clear, concise, direct statements
  - Use timing effectively
  - Do not be afraid to pause to think about response
  - Ask customer to slow down to get all of the info
  - Step up pace to assist with ending calls

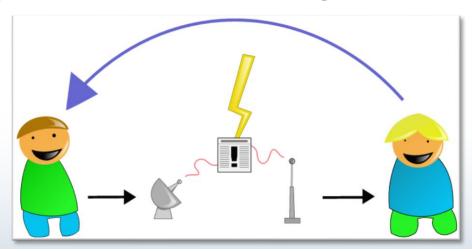

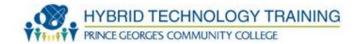

- Non Verbal Communication
  - Up to 70% of communication is nonverbal
  - Be aware of tone of voice
  - Use proper eye contact
  - Do not stare or leer inappropriately
  - Use gestures and facial expression to reinforce what you are saying
  - "Mm-hmmm" and nods to encourage more information

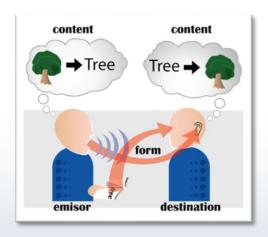

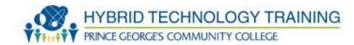

- Non Verbal Communication (continued)
  - Respect personal space (2-4 feet)
  - Lower your volume to re-establish calm
  - Use appropriate level of physical contact ask permission to touch someone or avoid touching it altogether (touching without permission is assault)

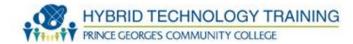

- Listening
  - Do not interrupt
  - Allow the customer to complete their statements
  - Listen for facts, feelings, and thoughts
  - · Show you are interested, attentive, and accepting

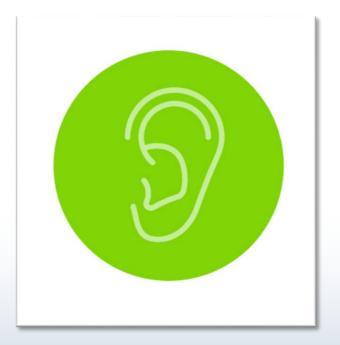

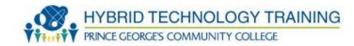

- Questions
  - Open ended elicits a description
  - "What happens when you turn on the computer?"
  - Close ended are yes/no or finite choice
  - "Are you able to log in?"
  - Avoid accusations
  - "And why did you do that?"

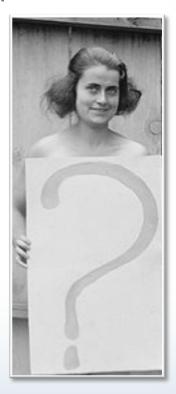

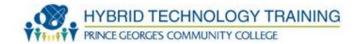

- Empathizing
  - Let the customer know you understand their frustrations or situation
  - "I can see why this is frustrating to you."
  - "I know that when your computer doesn't do what you want it to do, it complicates your day and causes you more work."
  - "I, too, get frustrated when I see that Blue Screen of Death"

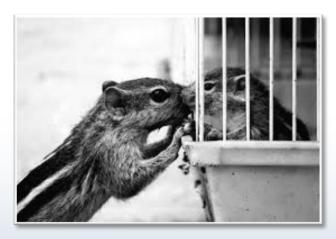

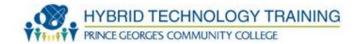

- Paraphrase
  - State the customer's problem in your own words.
  - Facilitates understanding and allow opportunity for correction
  - "You are saying that..."
  - "I understand..."

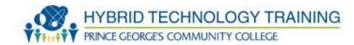

# Appearance

- Exude a professional look that meets expectations of the organization's culture
- Varies by location repair shop vs. office building
- Generally be neat, clean, business like dress appearance
- Wear appropriate safety equipment, hard hat, respirator, etc

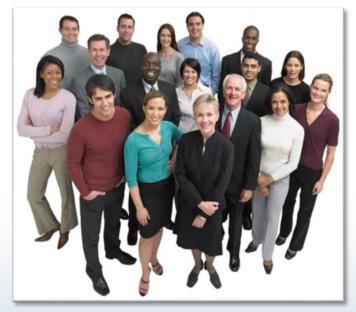

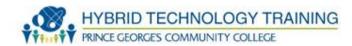

# Respect

- Maintain a positive attitude
- Be culturally sensitive
- Do not minimize customer problems
- Never insult a customer
- Avoid distractions and interruptions
- Keep your work area clean and organized
- BE ON TIME
- Respect the customer's property

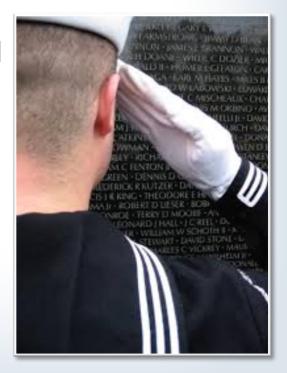

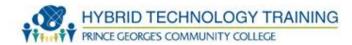

# Accountability

- Take responsibility
- Do not misrepresent credential, experience, competence, or training
- Admit mistakes

Follow organizational policy on accepting gifts and for

socializing with customers

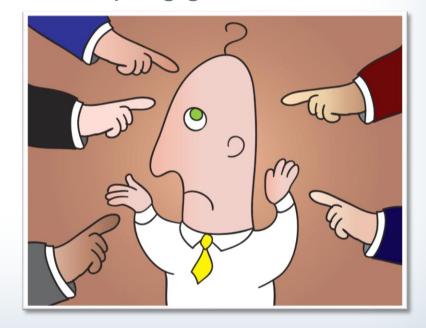

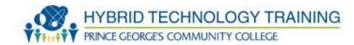

# Confidentiality

- IT professionals encounter sensitive or classified information
- Keep that information secure and do not disclose unless it is approved and necessary
- Many fields medical, special education, military, intelligence, etc. have specific laws about confidential information that are applicable to IT professionals
- Follow organizational policy on confidentiality

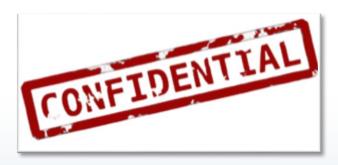

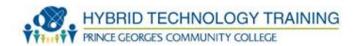

# Honesty

- It's the best policy!
- Be forthright with customers about the situation
- Discourage software pirating
- Pirating can carry fines and penalties for IT professionals who participate or look the other way

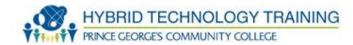

#### Set Priorities

- Reorganize your work based upon the urgency of a customer's work
- Base your priorities on courtesy, fairness, accountability, and organizational policy

# Expectations

- Set and meet them!
- Establish timeliness and due dates
- Communicate progress and options
- Obtain feedback from customers

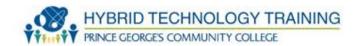

#### Ethics

- Establish ethical guidelines and use them in how you relate to customers, colleagues, partners, and others
- Ethical issues a complex and constantly changing
- Learn your organization's policies and adhere to them
- Seek clarification from the law, management, and industry practices

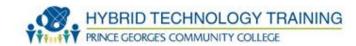

- IT professionals commonly encounter prohibited information, data, and conduct
- Range is from inappropriate (using a social network) to illegal (child pornography)
- Follow organizational policy on reporting, collecting, documenting specific incidences of prohibited conduct

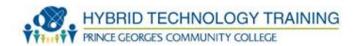

- First Response
  - ID hardware or data, removal from use
  - Report details of discovery
  - Preserve data
- Chain of Custody
  - Record of tracking evidence from discovery to presentation in court
  - Includes time/access logs, recording of process, methods, and tools used

#### **Computer Forensics**

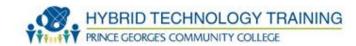

- Practice of collecting and analyzing data from
  - Storage devices
  - Computer systems
  - Networks
  - Wireless communications
- Presenting this information to the court
- Fairly new field
- Classically law enforcement agencies, but applicable to security intrusions throughout government, industrial, and private sectors

#### **Computer Forensics Basics**

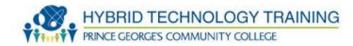

- Capture system image
- Examine system and network logs
- Capture video and time offset
- Compare file hashes
- Take screen-shots
- Identify witnesses
- Track work hours and expenses to include in damage assessment

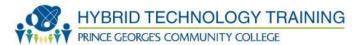

# THANK YOU